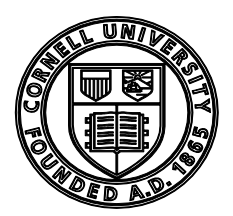

# **Cornell University** Learning Strategies Center

420 CCC Ithaca, NY 14853 t. 607.255.6310 f. 607.255.1562

## Time Management

**A Simple, Effective Time Management System** -A time management system using a semester and weekly planner.

**[Blank Fall 2010 Calendar/Semester Planner](http://lsc.sas.cornell.edu/Sidebars/Study_Skills_Resources/FALL%202010%20calendar.pdf)** - Shows the whole semester on one page.

**[Weekly Planner](http://lsc.sas.cornell.edu/Sidebars/Study_Skills_Resources/weekly%2024%20hour%20calendar.doc)** - Shows whole week on one page by the hour.

**[Creating a Daily To-Do List](http://lsc.sas.cornell.edu/Sidebars/Study_Skills_Resources/Study%20Skills%20PDFs%20for%20LSC%20Website/Creating%20a%20Daily%20To%20Do%20List.pdf)** - How to make a prioritized to-do list

**[To-Do List with Time Estimates](http://lsc.sas.cornell.edu/Sidebars/Study_Skills_Resources/Study%20Skills%20PDFs%20for%20LSC%20Website/To-Do%20List%20for%20Tomorrow.pdf)** - How to make a prioritized to-do list with space to estimate the time a task will take you, and space to note the actual time.

**[Time Management](http://lsc.sas.cornell.edu/Sidebars/Study_Skills_Resources/Study%20Skills%20PDFs%20for%20LSC%20Website/20%20Steps%20to%20Successful%20Time%20Management.pdf)** - Tips on time management.

**[Time Management for Right Brained People](http://lsc.sas.cornell.edu/Sidebars/Study_Skills_Resources/Study%20Skills%20PDFs%20for%20LSC%20Website/Time%20Managment%20for%20Right-Brained%20People.pdf)** - What to do if to do lists aren't your style. **[Overcoming Procrastination](http://lsc.sas.cornell.edu/Sidebars/Study_Skills_Resources/Study%20Skills%20PDFs%20for%20LSC%20Website/Overcoming%20Procrastination.pdf)** - Tips for overcoming procrastination.

## Tips on Reading and Learning from Lecture

**Rapid Reading -** Reading rate goals and "Alarmclock" speed reading technique**.**

**Concept Mapping -** How to make a concept map. Good for studying for exams

**Textbook Reading Systems - How** to use the SQ3R and other reading systems.

**The Cornell Notetaking System - How** to use the Cornell notetaking system.

### Tips on Studying and Taking Exams

**Office Hours -** What they are and how to make the best use of them.

**Guidelines for Study -** Suggestions for making your study more efficient.

**Exam Strategies: How to Tackle Exam Questions** - Strategies for different types of exam questions (e.g. multiple-choice, essay, etc...)

**Words to Watch for in Essay Questions -** Defines words used in essay questions, and explains how to structure your answer.

**Multiple Choice Tests –** Tips for tackling difficult multiple choice tests

**The Five Day Study Plan** - A way to plan when and how to study for exams.

### Stress Management

**The Basics of Stress Management -** Tips for stress management.

**Understanding Academic Anxiety -** Tips for understanding and managing academic and/or test anxiety.

**Letting Go of Test Anxiety -** Strategies for relaxing and forgetting your anxiety